### CSCI-1680 DNS

Nick DeMarinis

Based partly on lecture notes by Rodrigo Fonseca, Scott Shenker and John Jannotti

### Breathe

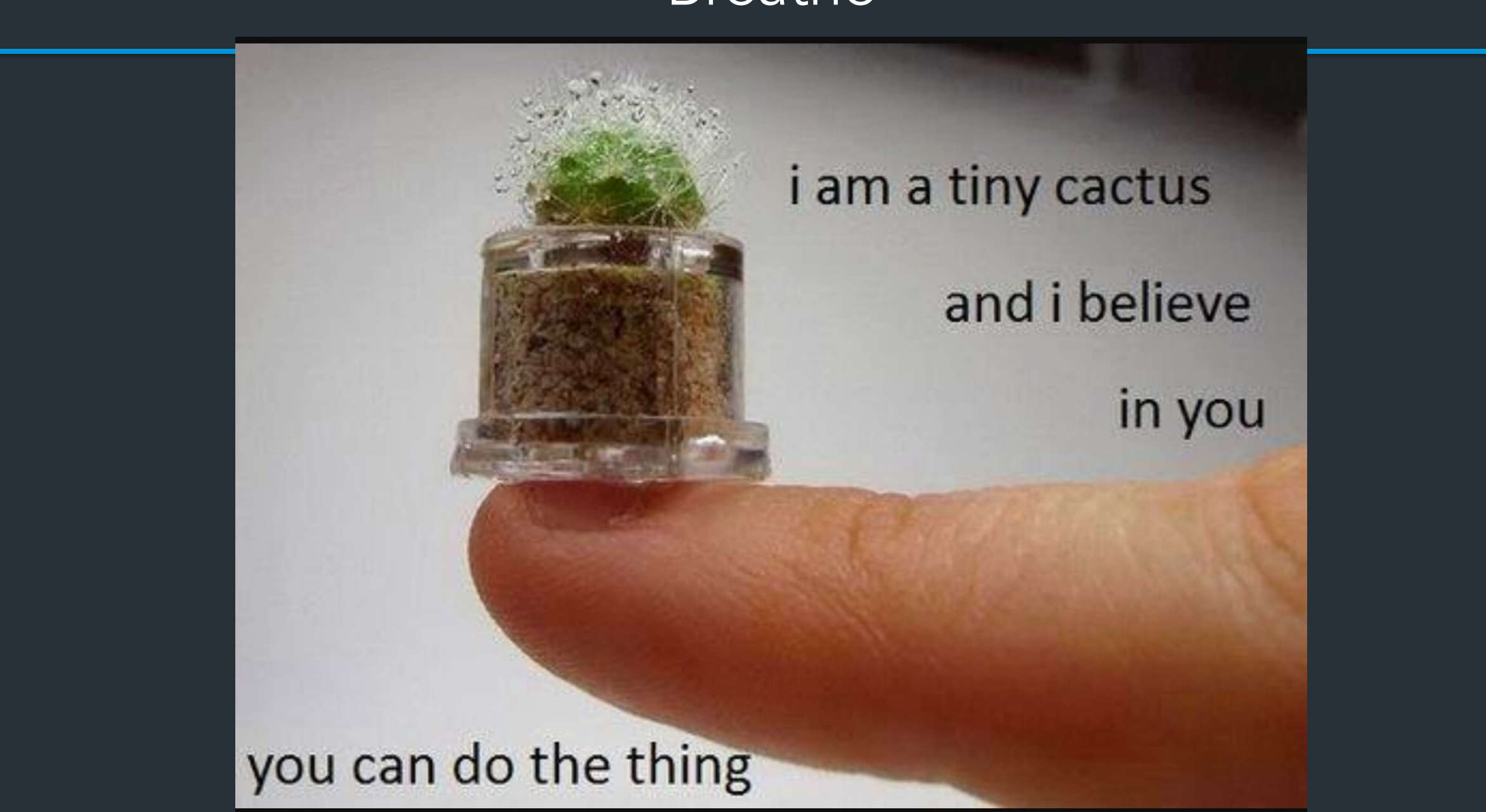

## Administrivia

### TCP officially due tonight (Tuesday, Nov 21) – Office hours 2-5pm (Me); 5-7pm (Alex); 7-9pm (Rhea)

– Like with IP: you can continue to make *small* bugfixes after the deadline

- OK: Fixing *small* bugs, README, capture files, code cleanup
- Not OK: eg. implementing sendfile/recvfile, teardown, submitting untested code
- Grading meetings: after break

## **Administrivia**

### TCP officially due tonight (Tuesday, Nov 21) – Office hours 2-5pm (Me); 5-7pm (Alex); 7-9pm (Rhea)

– Like with IP: you can continue to make *small* bugfixes after the deadline

- OK: Fixing *small* bugs, README, capture files, code cleanup
- Not OK: eg. implementing sendfile/recvfile, teardown, submitting untested code
- Grading meetings: after break

If you want to submit late Monday 11/27 by 11:59pm  $\overline{EST}$  => one day late

# The final project

# Out after break, handout online after class …maybe skim it before break?

# The final project

# Out after break, handout online after class …maybe skim it before break?

### What it is

- Open-ended: build something new related to class topics
- List of ideas in document... or propose your own!

# Project examples

- Make your own iterative DNS resolver
- Build a simple HTTP server
- Make your own web API (more next week)
- Implement Snowcast, etc. using RPCs (more next week)
- Extend your IP/TCP in some way...

These are only a few ideas!

# Final project Logistics

### Out after break, document online after class …maybe skim it before break?

## **Deadlines**

- Team assignment form: Due Tuesday, 11/28
	- Keep your current groups, or form new ones, or work solo
- Project proposal: Due Friday, 12/1
- Final submission: Due Thursday, 12/14

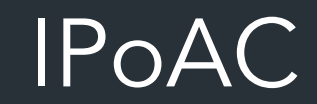

# How can we improve the physical layer?

Traditional links have fixed bandwidth

- Media limits what frequencies can be used for signal
- Places upper bound on channel capacity

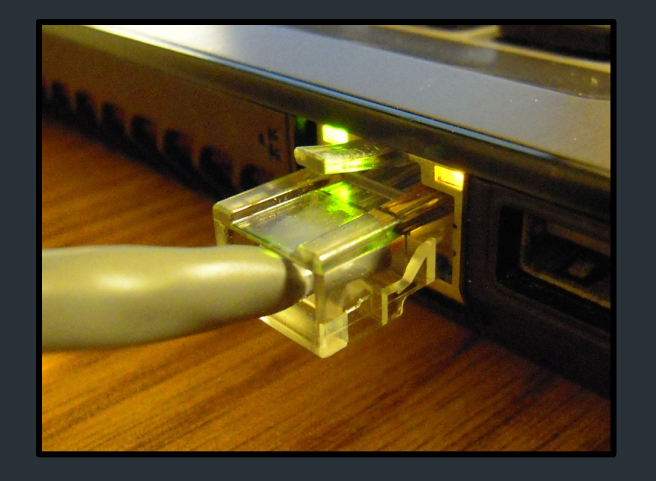

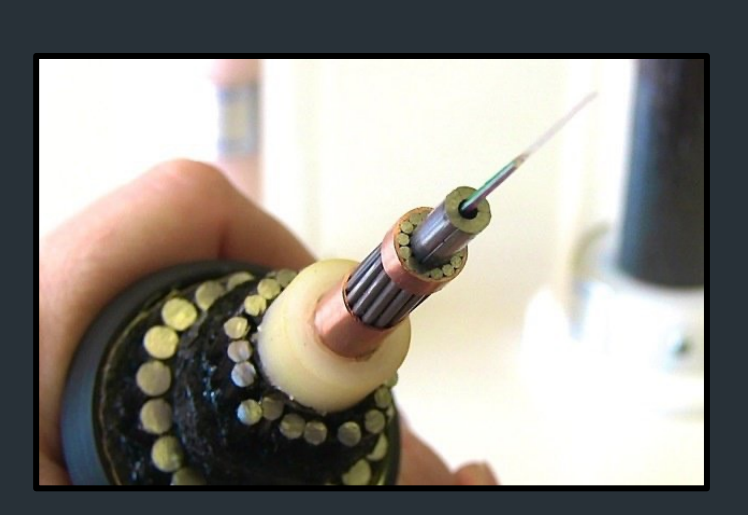

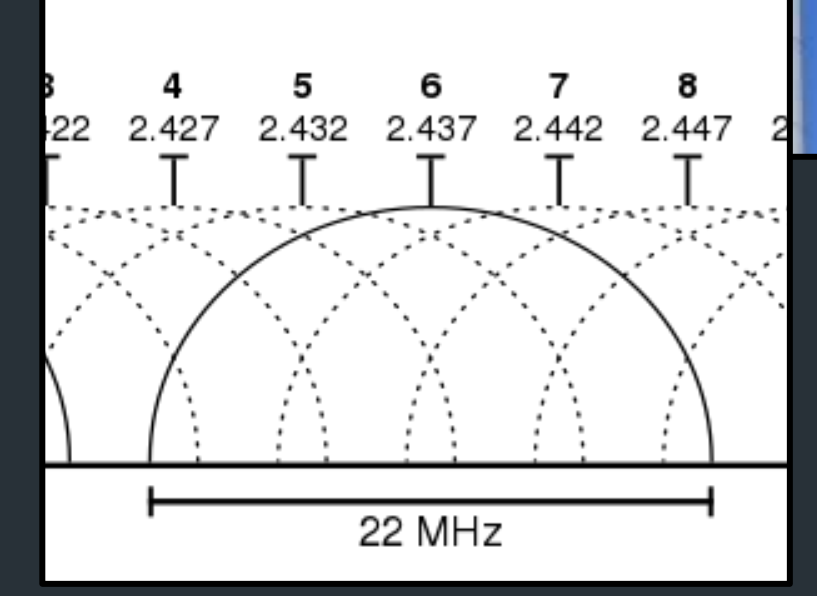

# What if we weren't constrained by the EM spectrum?

### How else can we transmit data?

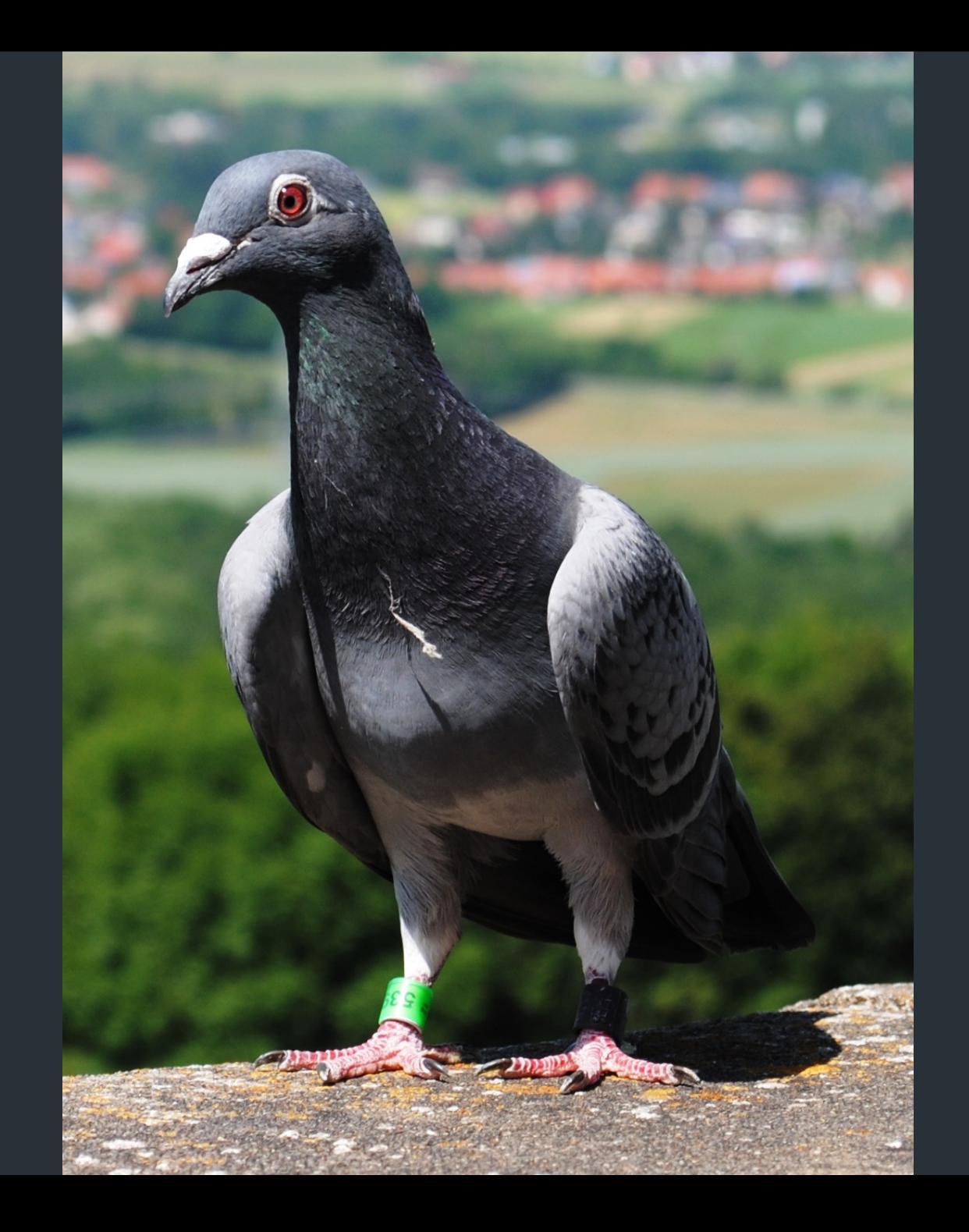

Network Working Group Request for Comments: 1149

D. Waitzman **BBN STC** 1 April 1990

#### A Standard for the Transmission of IP Datagrams on Avian Carriers

Status of this Memo

This memo describes an experimental method for the encapsulation of IP datagrams in avian carriers. This specification is primarily useful in Metropolitan Area Networks. This is an experimental, not recommended standard. Distribution of this memo is unlimited.

Overview and Rational

Avian carriers can provide high delay, low throughput, and low altitude service. The connection topology is limited to a single point-to-point path for each carrier, used with standard carriers, but many carriers can be used without significant interference with each other, outside of early spring. This is because of the 3D ether space available to the carriers in contrast to the 1D ether used by

# RFC1149: IPoAC

IP over Avian Carriers (1 April 1990)

- High delay, low throughput, low altitude datagram service
- Nearly unlimited movement in 3D etherspace
- Intrinsic collision avoidance
- Typical MTU: 256 milligrams

Network Working Group Request for Comments: 1149

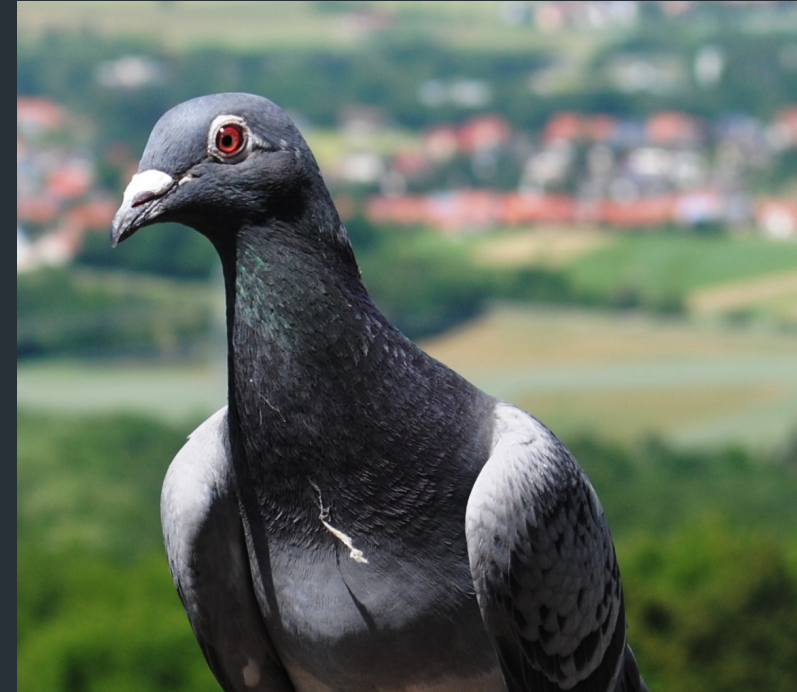

D. Waitzman **BBN STC** 1 April 1990

A Standard for the Transmission of IP Datagrams on Avian Carriers

Status of this Memo

This memo describes an experimental method for the encapsulation of IP datagrams in avian carriers. This specification is primarily

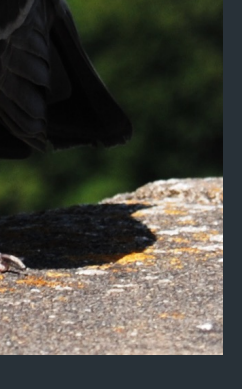

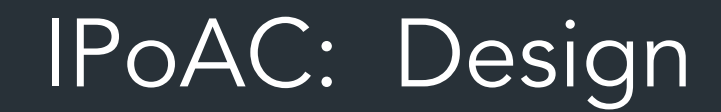

# IPoAC: Implementa

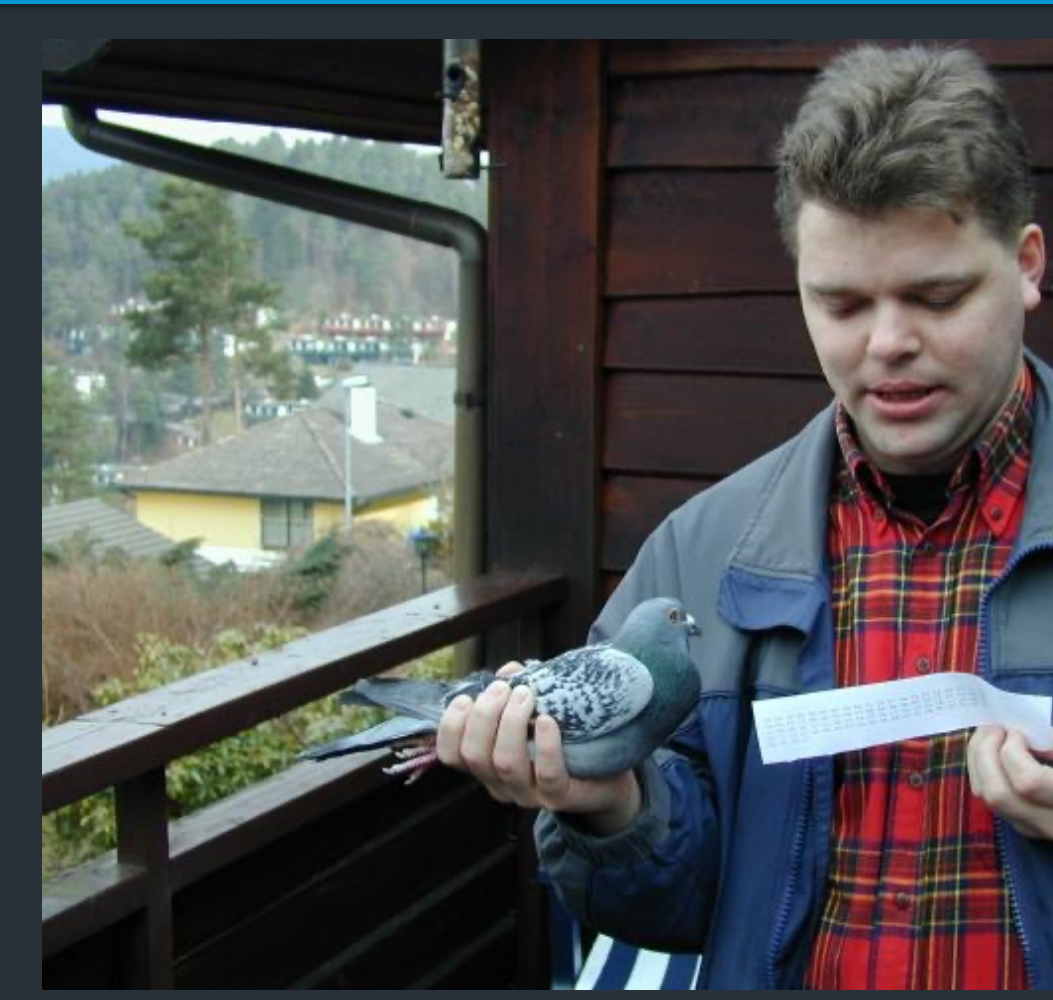

Proof of concept: 28 April 2001 Bergen, Norway https://web.archive.org/web/20140215072548/http://www.blu

## IPoAC in practice

```
$ ping -c 9 -i 900 10.0.3.1 
PING 10.0.3.1 (10.0.3.1): 56 data bytes
64 bytes from 10.0.3.1: icmp_seq=0 ttl=255 time=6165731.1 ms
64 bytes from 10.0.3.1: icmp_seq=4 ttl=255 time=3211900.8 ms
64 bytes from 10.0.3.1: icmp_seq=2 ttl=255 time=5124922.8 ms
64 bytes from 10.0.3.1: icmp_seq=1 ttl=255 time=6388671.9 ms
```
--- 10.0.3.1 ping statistics ---

9 packets transmitted, 4 packets received, 55% packet loss round-trip min/avg/max = 3211900.8/5222806.6/6388671.9 ms

# IPoAC: (more) Modern implementations

### **Pigeon-powered Internet takes** flight

One of the Internet's to life: transmitting no

Jan. 2, 2002 4:43 p.m. PT

#### **BUSINESS**

### Pigeon carries data bundles faster than **Telkom**

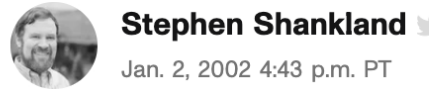

Staff Reporter 10 Sep 2009

### Today: microSD card: ~250mg, 1TB

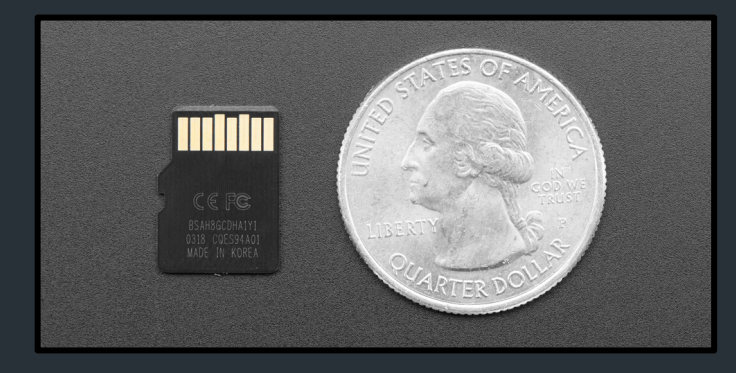

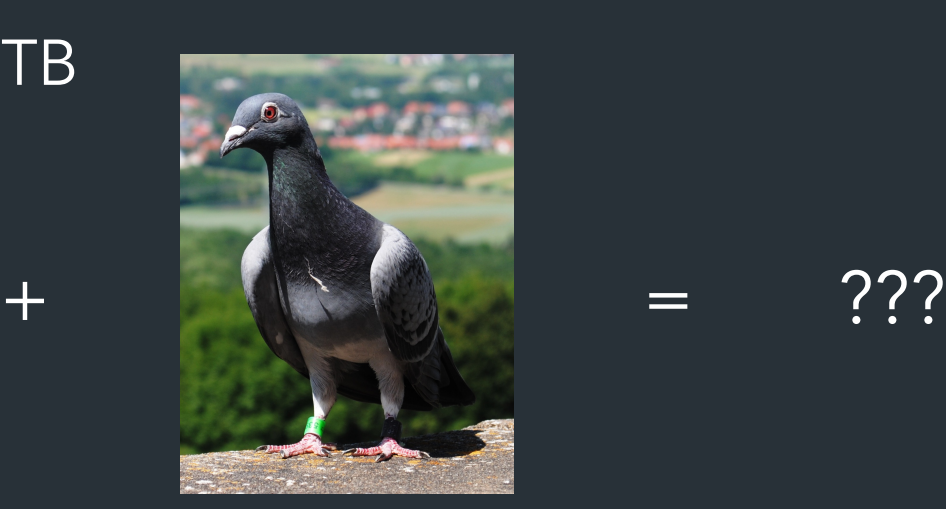

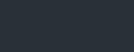

# **But actually**

What happens if you have a LOT of data to move into the cloud?

# But actually

### What happens if you have a LOT of data to move into the cloud? Example: AWS

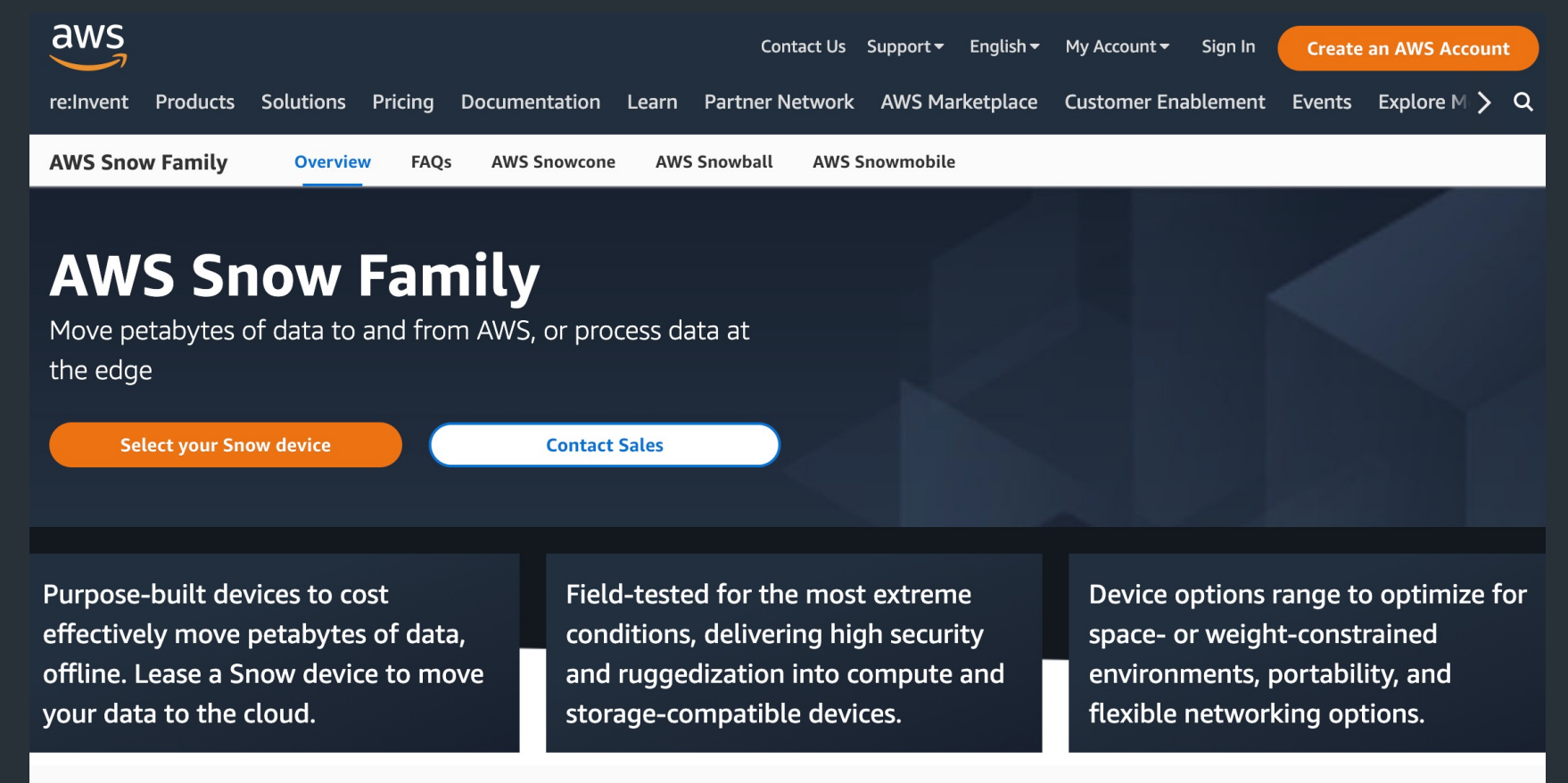

### **Feature comparison matrix**

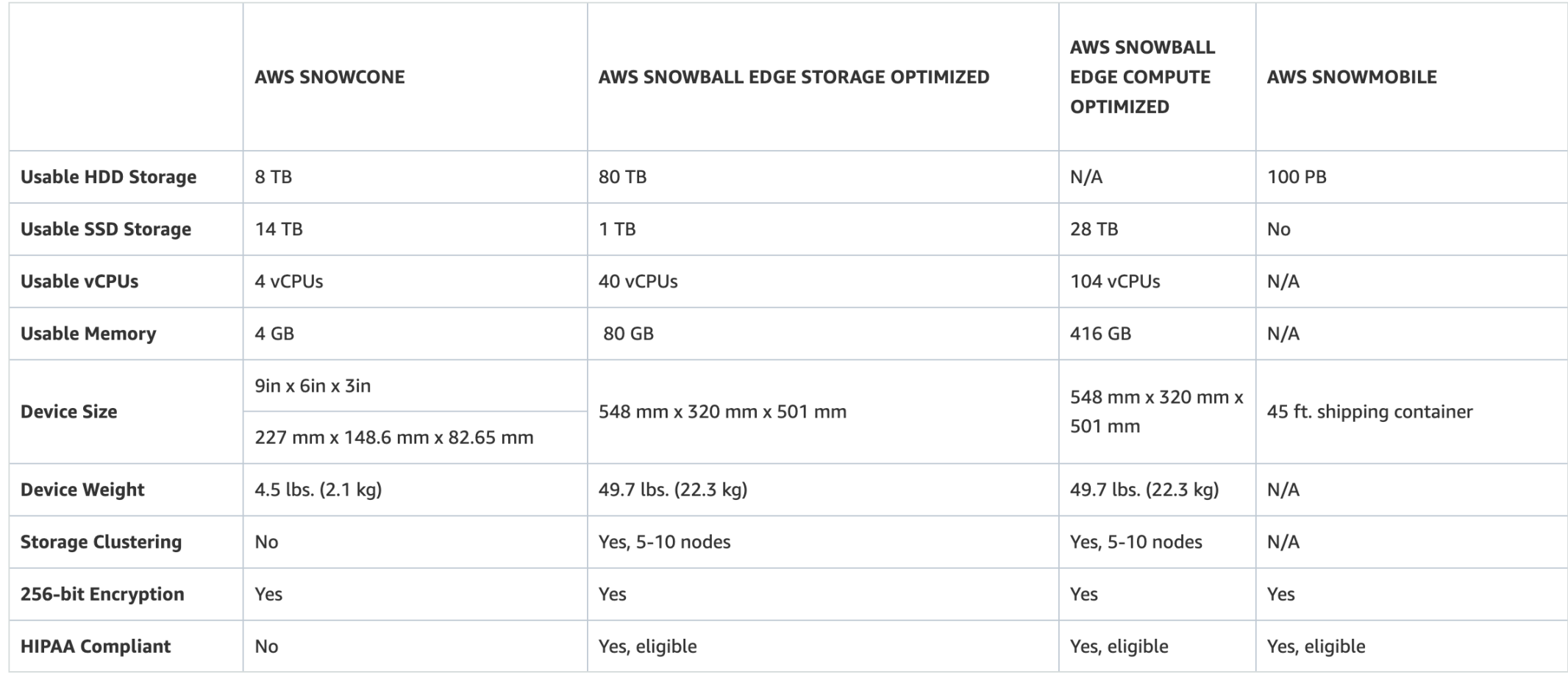

## RFC791: IPv4 Header

|Version| IHL |Type of Service| Total Length Identification | Flags | Fragment Offset Time to Live | Protocol | Header Checksum Source Address Destination Address Data 

The Internet Header Format [RFC-791]

### IP over Burrito Carriers

|Obvious| Onion | Jalapenos | Physical Length (mm) Number Written on Foil | Bean Type | Number of Beans Given Delivery Time | Guacamole | Receipt Lettuce Rice **Beef** 

The Burrito Internet Header Format

# April Fool's Day RF

#### **April Fools' Day Request for Comments**

From Wikipedia, the free encyclopedia (Redirected from Peg DHCP)

A Request for Comments (RFC), in the context of Internet governance, is a type of publication from the Interr behaviors, research, or innovations applicable to the working of the Internet and Internet-connected systems

Almost every April Fools' Day (1 April) since 1989, the Internet RFC Editor has published one or more humor RFC 527 called ARPAWOCKY, a parody of Lewis Carroll's nonsense poem "Jabberwocky". The following list

#### **Contents [hide]**

- 1 List of April Fools' RFCs
- 2 Other humorous RFCs
- 3 Non-RFC IETF humor
- 4 Submission of April Fools' Day RFCs
- 5 References
- 6 Further reading
- **7** External links

#### List of April Fools' RFCs [edit]

#### 1978

M. R. Crispin (1 April 1978). TELNET RANDOMLY-LOSE option C. IETF. doi:10.17487/RFC0748 8. RFC

A parody of the TCP/IP documentation style. For a long time it was specially marked in the RFC index

1989

#### https://en.wikipedia.org/wiki/April\_Fools%27\_Day\_Request

Back to HTTP

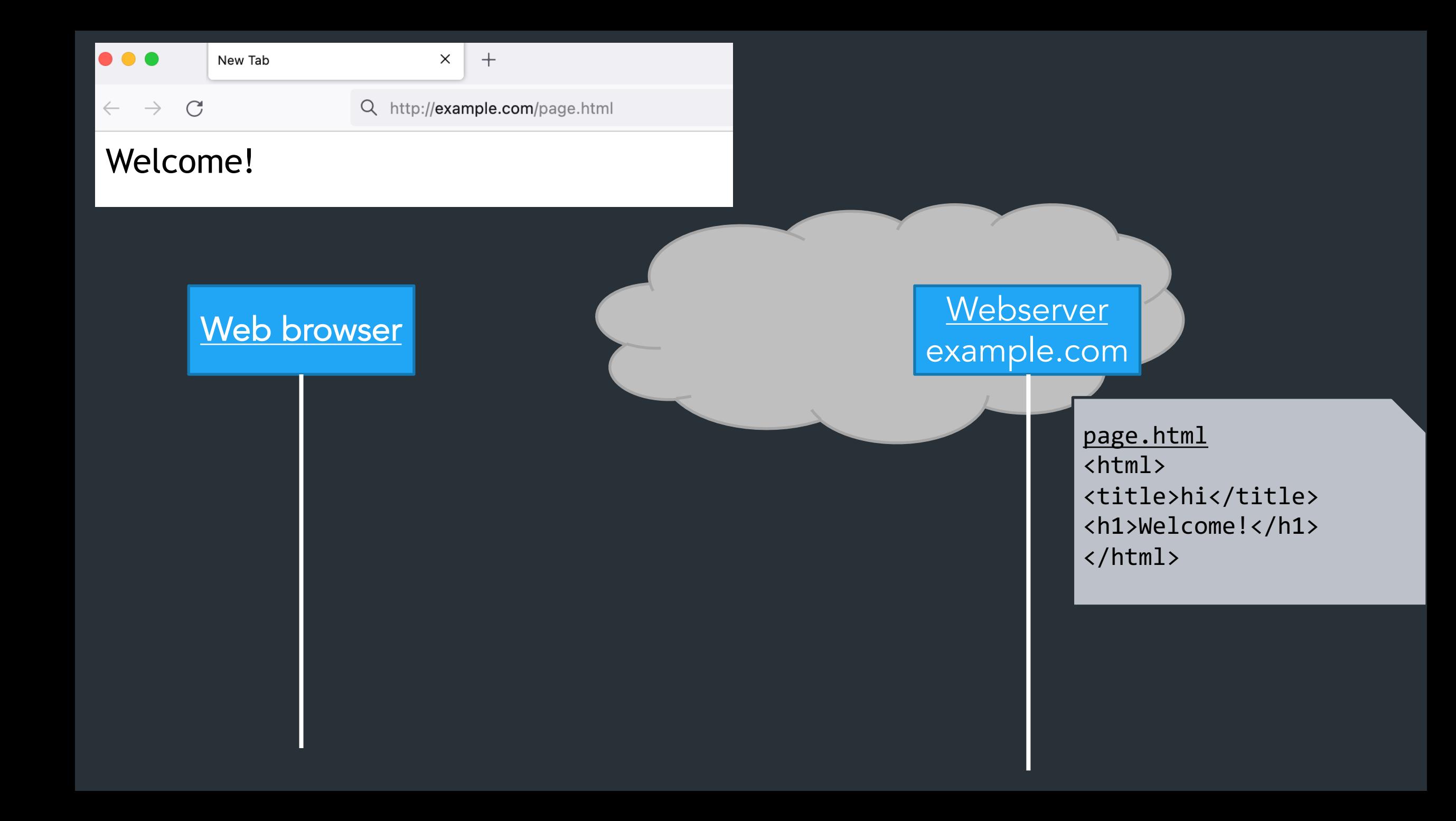

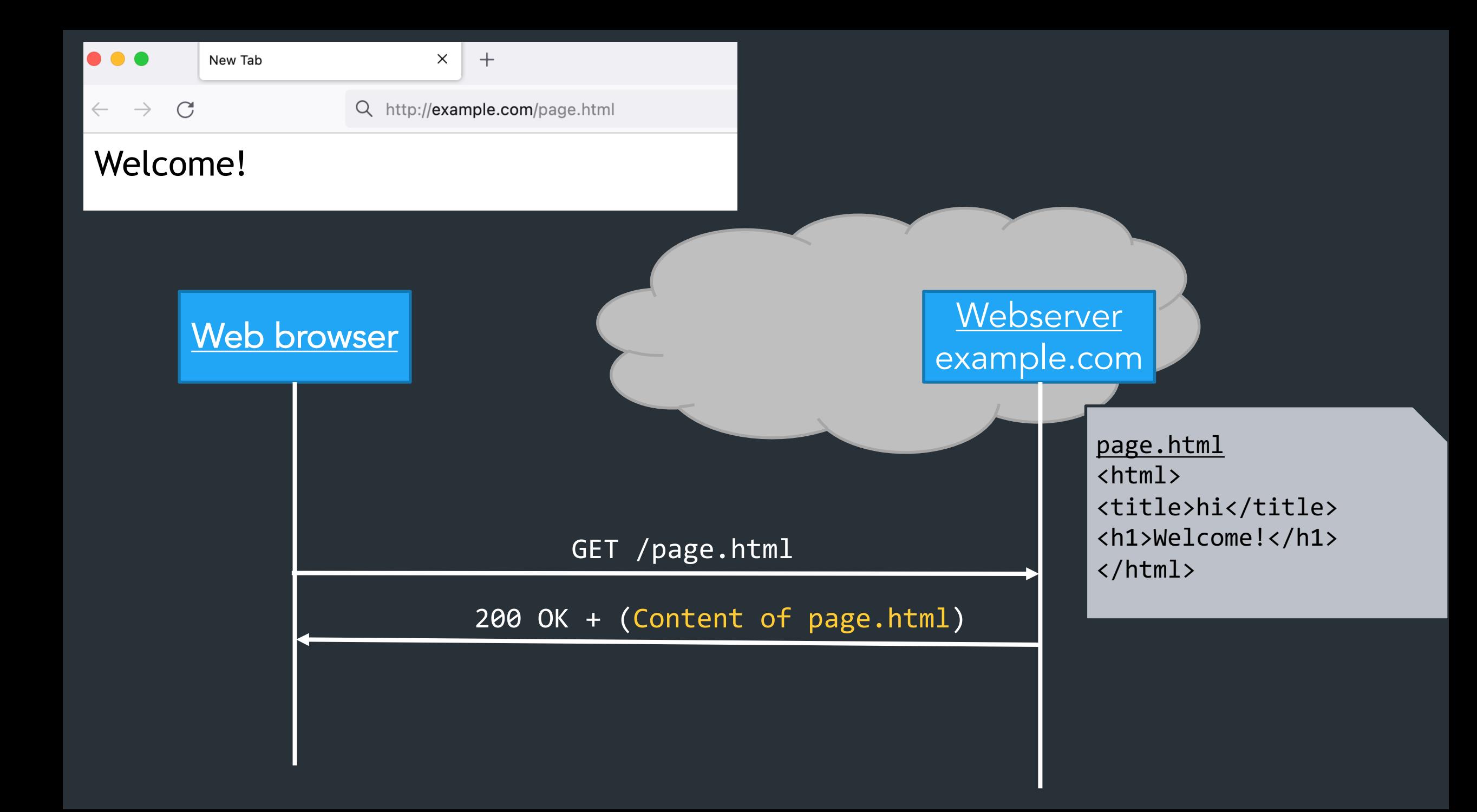

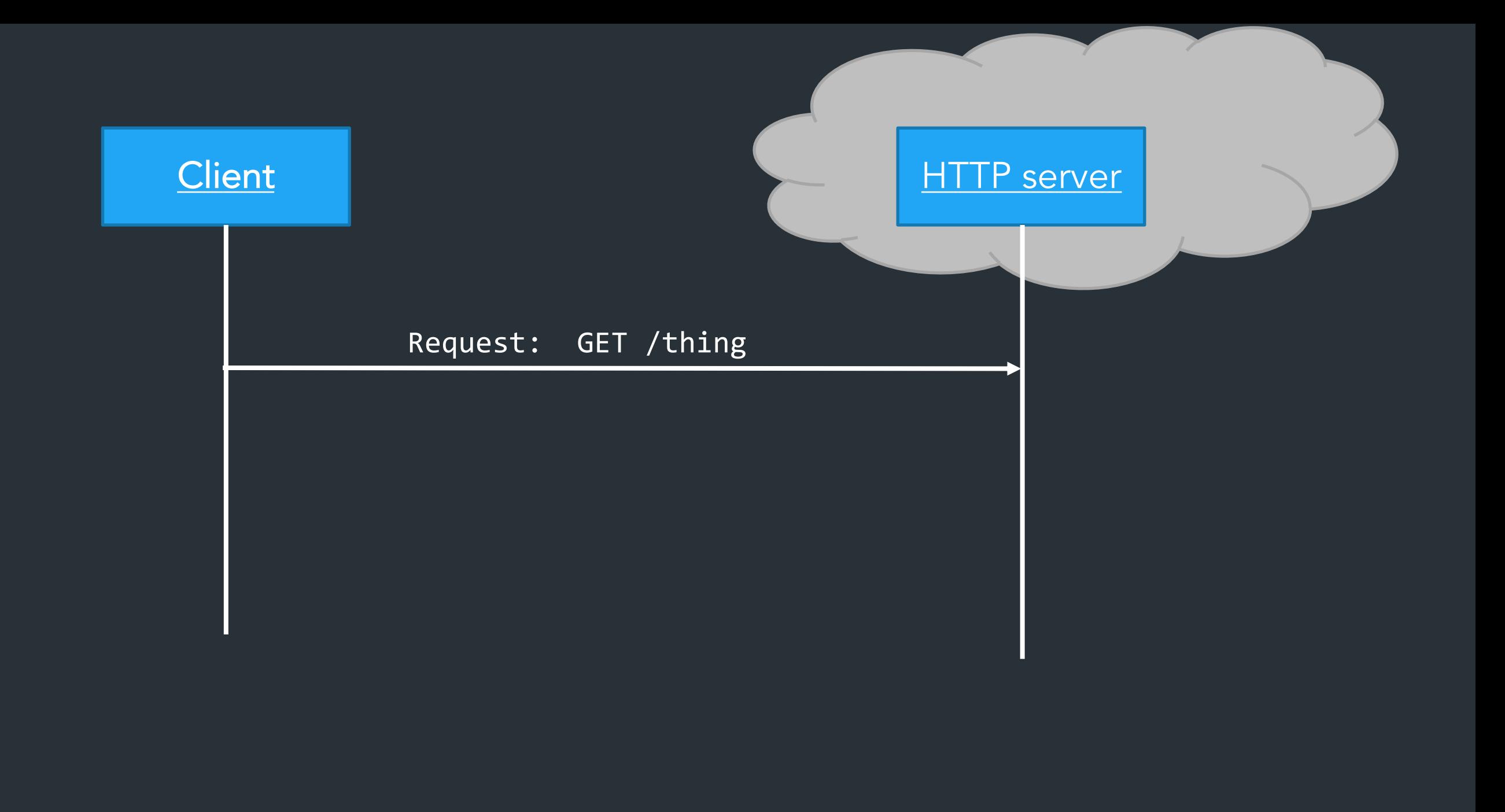

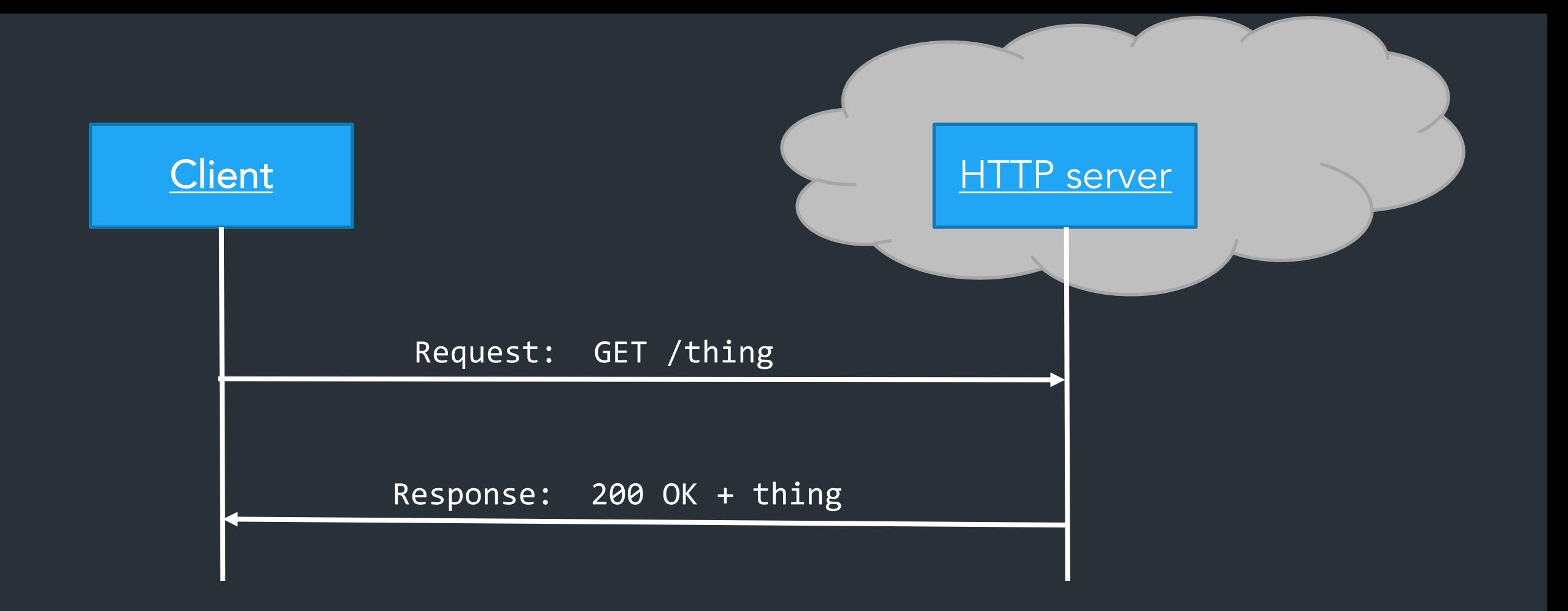

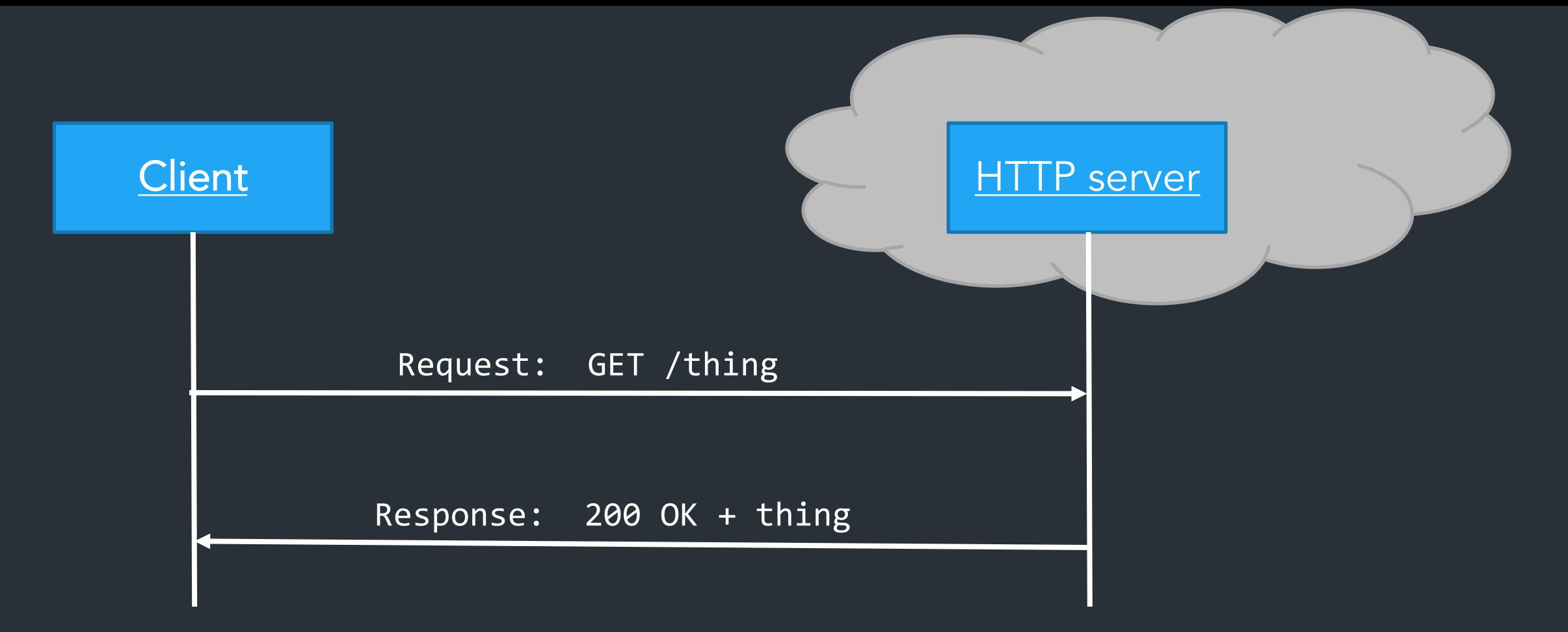

HTTP request: a way to fetch (GET) or send (POST) some object

- Doesn't need to be a web page
- Doesn't need to be from a browser

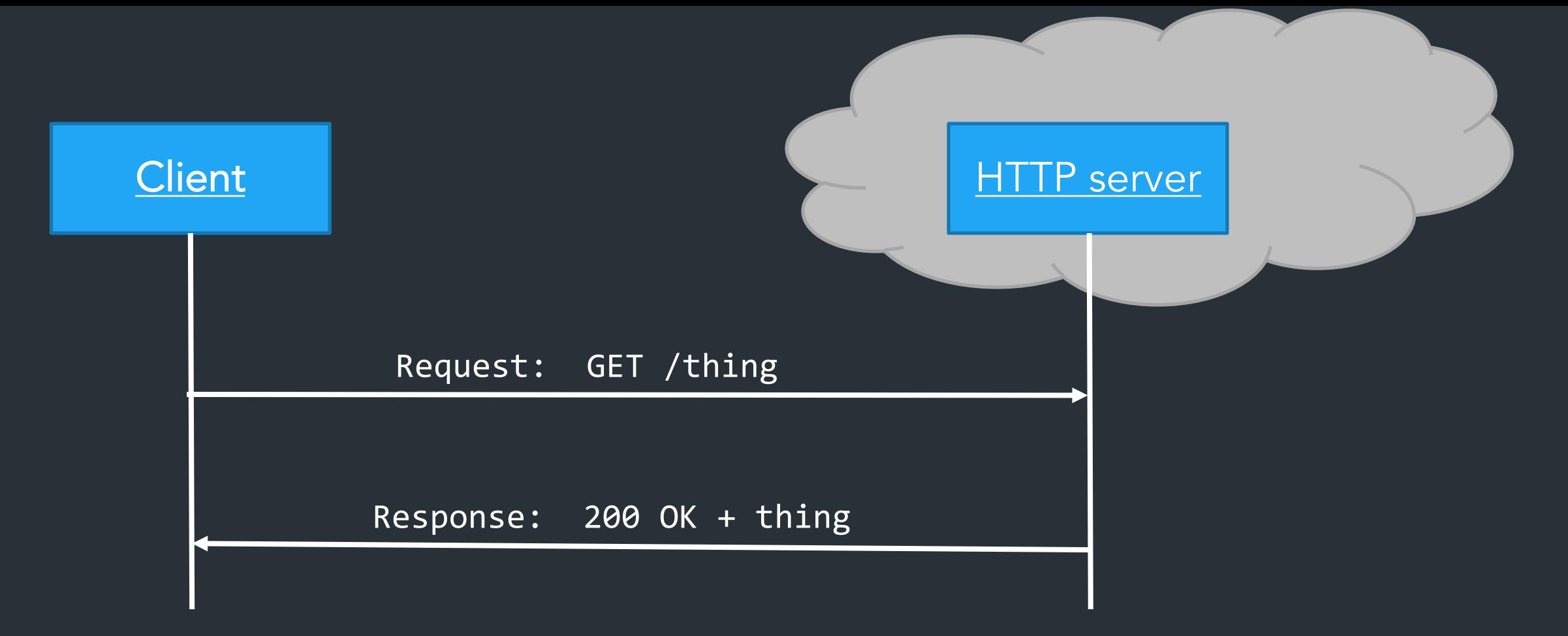

HTTP request: a way to fetch (GET) or send (POST) some object

- Doesn't need to be a web page
- Doesn't need to be from a browser

 $\Rightarrow$  Generic way to ask the server to do something  $\Rightarrow$  an API over the network!

Every modern webpage is filled with arbitrary code, usually Javascript, which can make more requests:

```
async function doRequest() { 
       const response = await fetch("http://example.com/thing.json"); 
       const data = await response.json(); 
       console.log(data); 
}
```
Can make requests when….

 $\bullet$  …

- User does something (click button, scroll, ...)
- Periodic events, timers, etc

Every modern webpage is filled with arbitrary code, usually Javascript, which can make more requests:

```
async function doRequest() { 
       const response = await fetch("http://example.com/thing.json"); 
       const data = await response.json(); 
       console.log(data); 
}
```
Every modern webpage is filled with arbitrary code, usually Javascript, which can make more requests:

```
async function doRequest() { 
       const response = await fetch("http://example.com/thing.json"); 
       const data = await response.json(); 
       console.log(data); 
}
```
Can make requests when….

• User does certain action

 $\bullet$  …

• Periodic events, timers, etc

Every modern webpage is filled with arbitrary code, usually Javascript, which can make more requests:

> async function doRequest() { const response = await fetch("http://example.com/thing.json"); const data = await response.json(); console.log(data); }

Can make requests when….

• User does certain action

• …

• Periodic events, timers, etc

"Arbitrary code"… from a web page? Sound sketchy? It can be. Take CS1660.

## When does this not work?

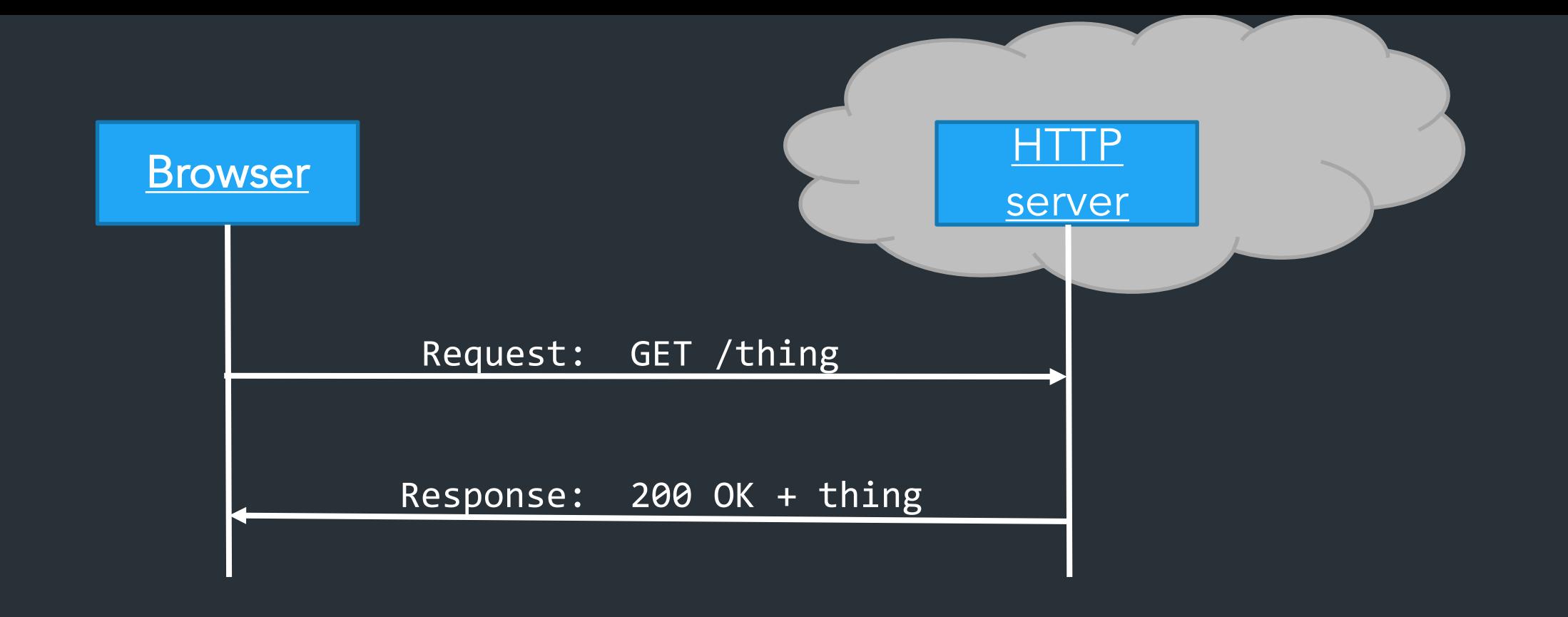

Request, response model doesn't always fit…

=> Server may need to send data asynchronously!

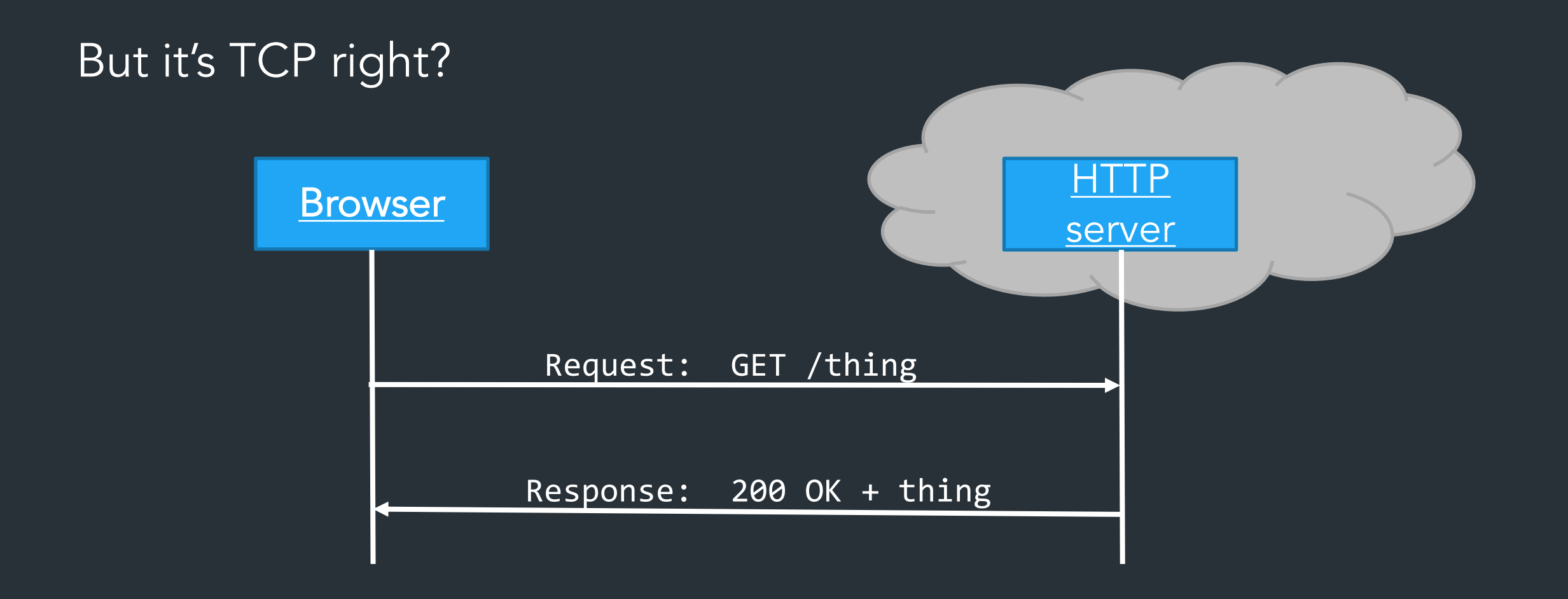

### TCP is bidirectional, but the HTTP protocol is not.

### What can be done?

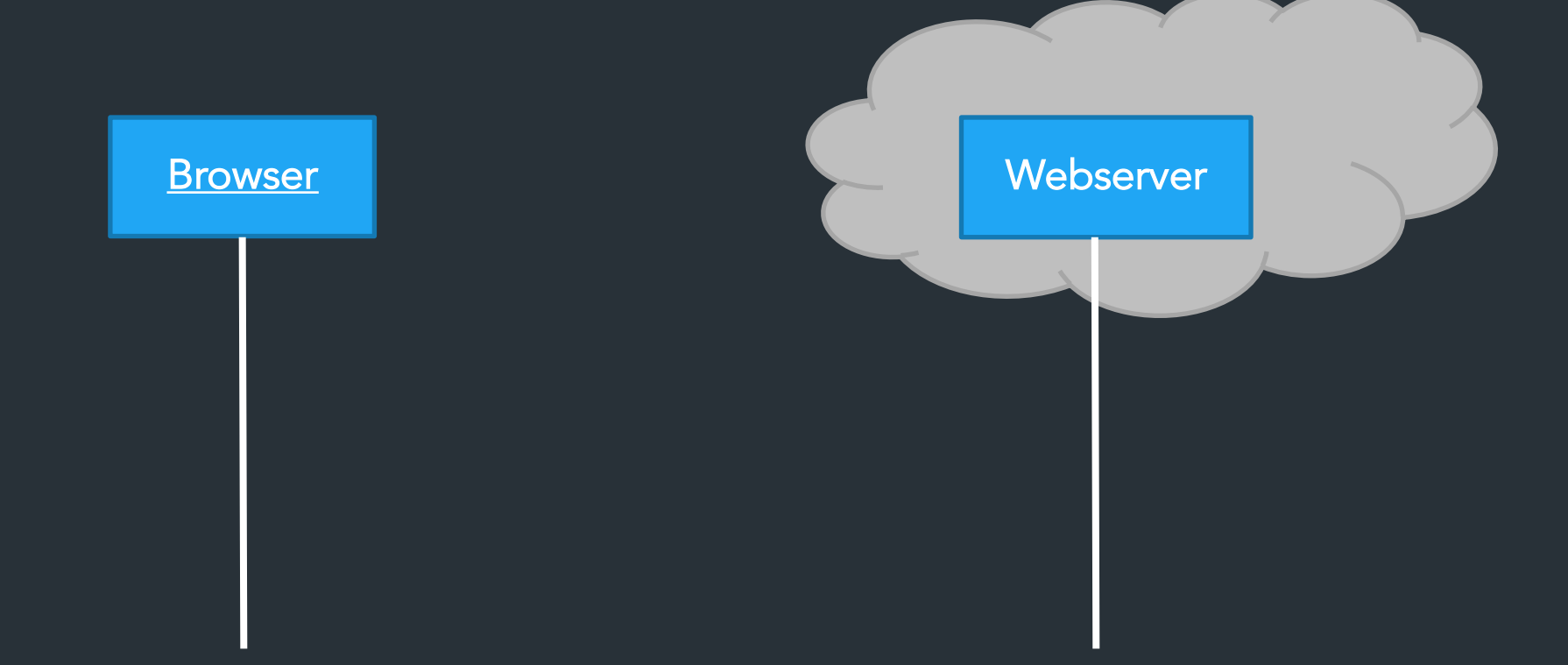

Can the server connect to the client?

### What can be done?

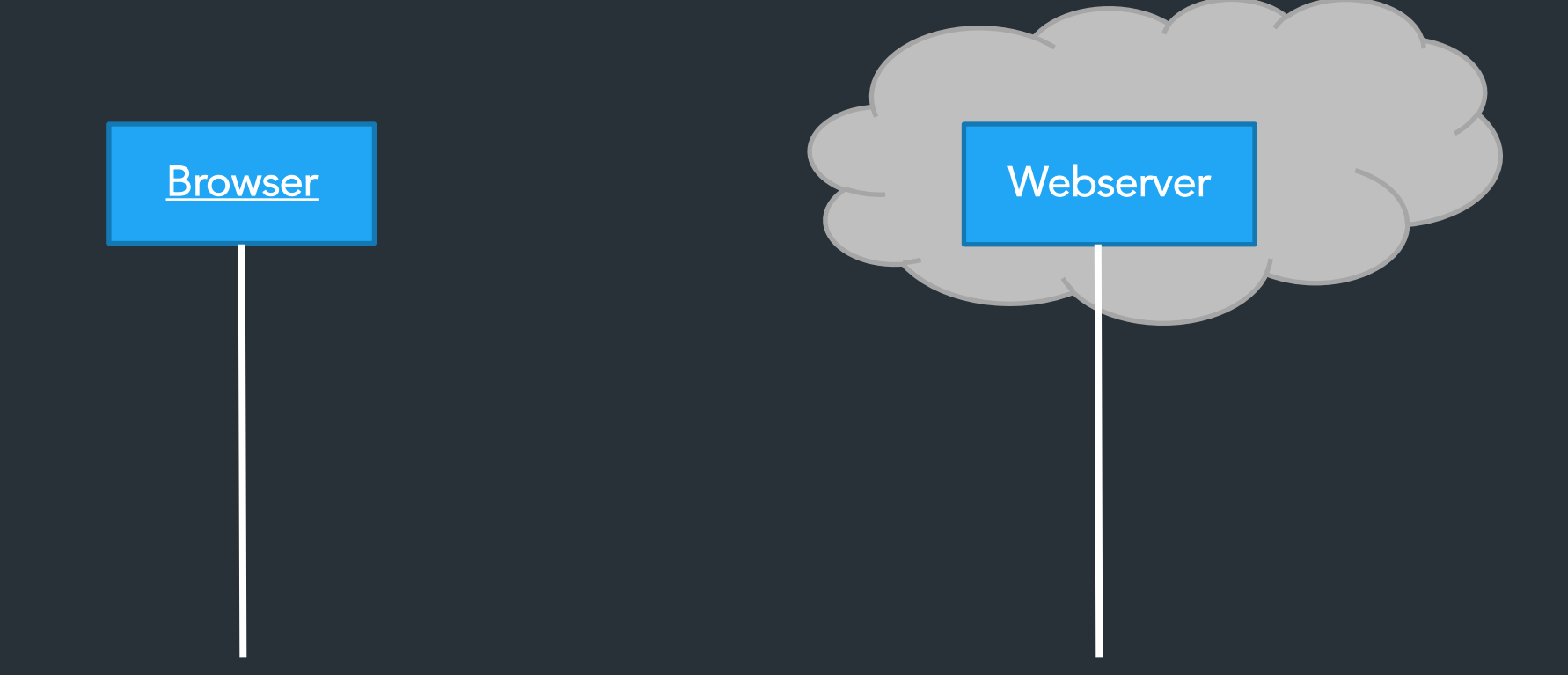

Can the server connect to the client?

Almost always no.  $\Rightarrow$  NAT, Firewalls, security policies are in the way  $\Rightarrow$  Don't want to allow browser to open a listen port => security risk!

One way: Polling

```
for {
      resp, err := doRequest("http://example.com/do-you-have-my-data")
     if resp != nil {.
       doThing(resp)
 }
      time.Sleep(1 * time.Second)
}
```
One way: Polling

```
for {
      resp, err := doRequest("http://example.com/do-you-have-my-data")
     if resp != nil {.
       doThing(resp)
 }
      time.Sleep(1 * time.Second)
}
```
Problems?

Another way: long polling  $\Rightarrow$  Require server to hold connection open with long timeout, respond when data is ready

```
for {
      resp, err := doRequest("http://example.com/do-you-have-my-data")
      // ^ Assume this will block for very long time
      doThing(resp)
}
```
Another way: long polling  $\Rightarrow$  Require server to hold connection open with long timeout, respond when data is ready

```
for {
      resp, err := doRequest("http://example.com/do-you-have-my-data")
      // ^ Assume this will block for very long time
      doThing(resp)
}
```
Problems?

Another way: websockets (RFC6455, 2011)

Persistent, bidirectional transport layer between browser and server => Can start with an HTTP request!

> GET /chat Host: javascript.info Origin: https://javascript.info Connection: Upgrade Upgrade: websocket Sec-WebSocket-Key: Iv8io/9s+lYFgZWcXczP8Q== Sec-WebSocket-Version: 13

### Speaking of chat…

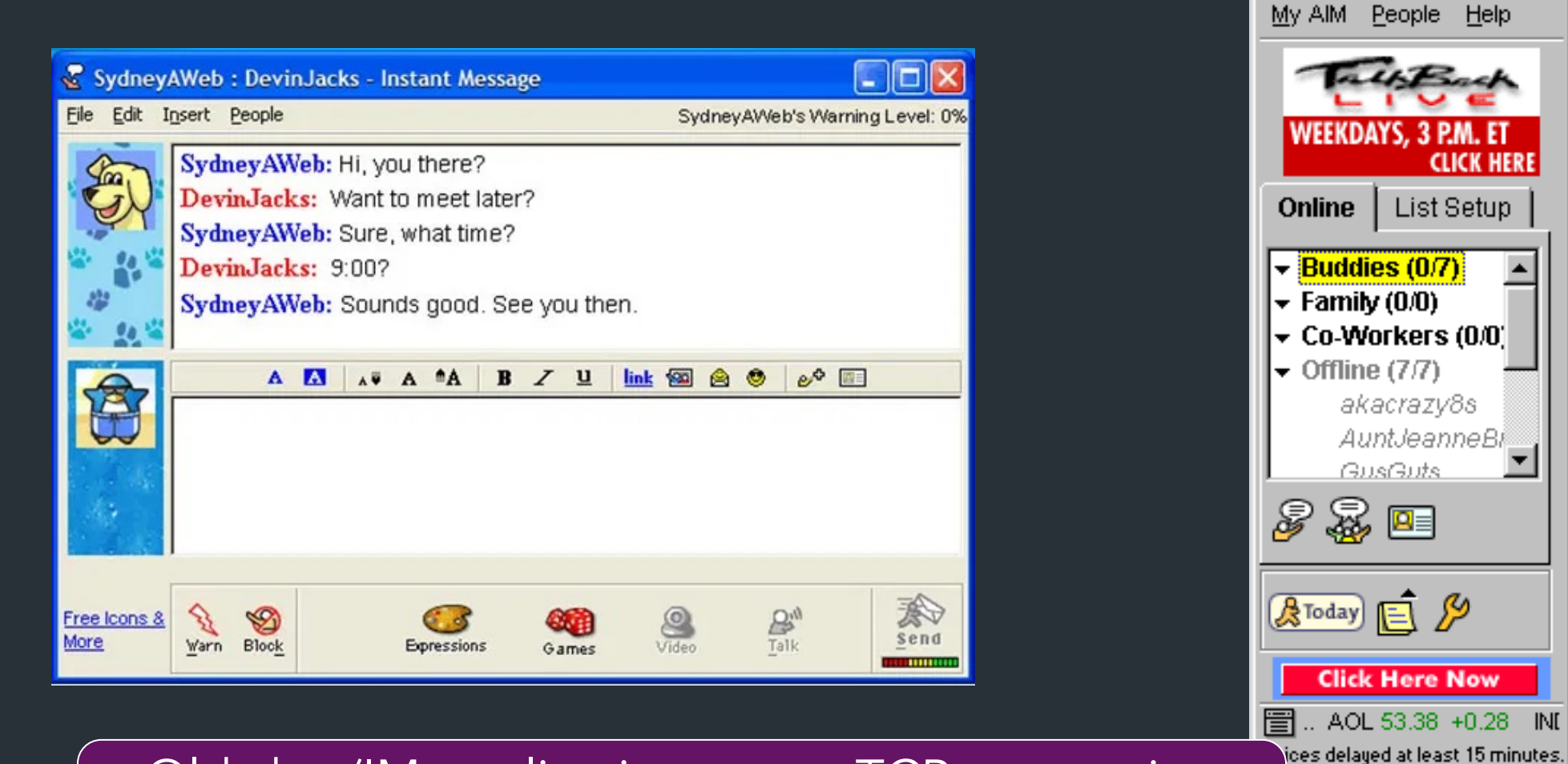

<sup>te</sup> MisterSmi... ■■■

 $\blacktriangle$ 

Old chat/IM applications: one TCP connection  $\Rightarrow$  Can we still do that?

### Push notifications

### HTTP

> telnet www.cs.brown.edu 80 Trying 128.148.32.110... Connected to www.cs.brown.edu. Escape character is '^]'. GET / HTTP/1.0 HTTP/1.1 200 OK Date: Thu, 24 Mar 2011 12:58:46 GMT Server: Apache/2.2.9 (Debian) mod\_ssl/2.2.9 OpenSSL/0.9.8g Last-Modified: Thu, 24 Mar 2011 12:25:27 GMT ETag: "840a88b-236c-49f3992853bc0" Accept-Ranges: bytes Content-Length: 9068 Vary: Accept-Encoding Connection: close Content-Type: text/html

```
<!DOCTYPE html PUBLIC "-//W3C//DTD XHTML 1.0 Strict//EN"
   "http://www.w3.org/TR/xhtml1/DTD/xhtml1-strict.dtd">
```
# Example: Github public API

```
$ curl https://api.github.com/users/ndemarinis
{
  "login": "ndemarinis",
  "id": 1191319,
  "node_id": "MDQ6VXNlcjExOTEzMTk=",
  "avatar url": "https://avatars.githubusercontent.com/u/1191319?v=4",
  "gravatar id": "",
  "url": "https://api.github.com/users/ndemarinis",
  "type": "User",
  "site admin": false,
  "name": "Nick DeMarinis",
  "blog": "https://vty.sh",
  "twitter_username": null,
  "public_repos": 10,
```
}

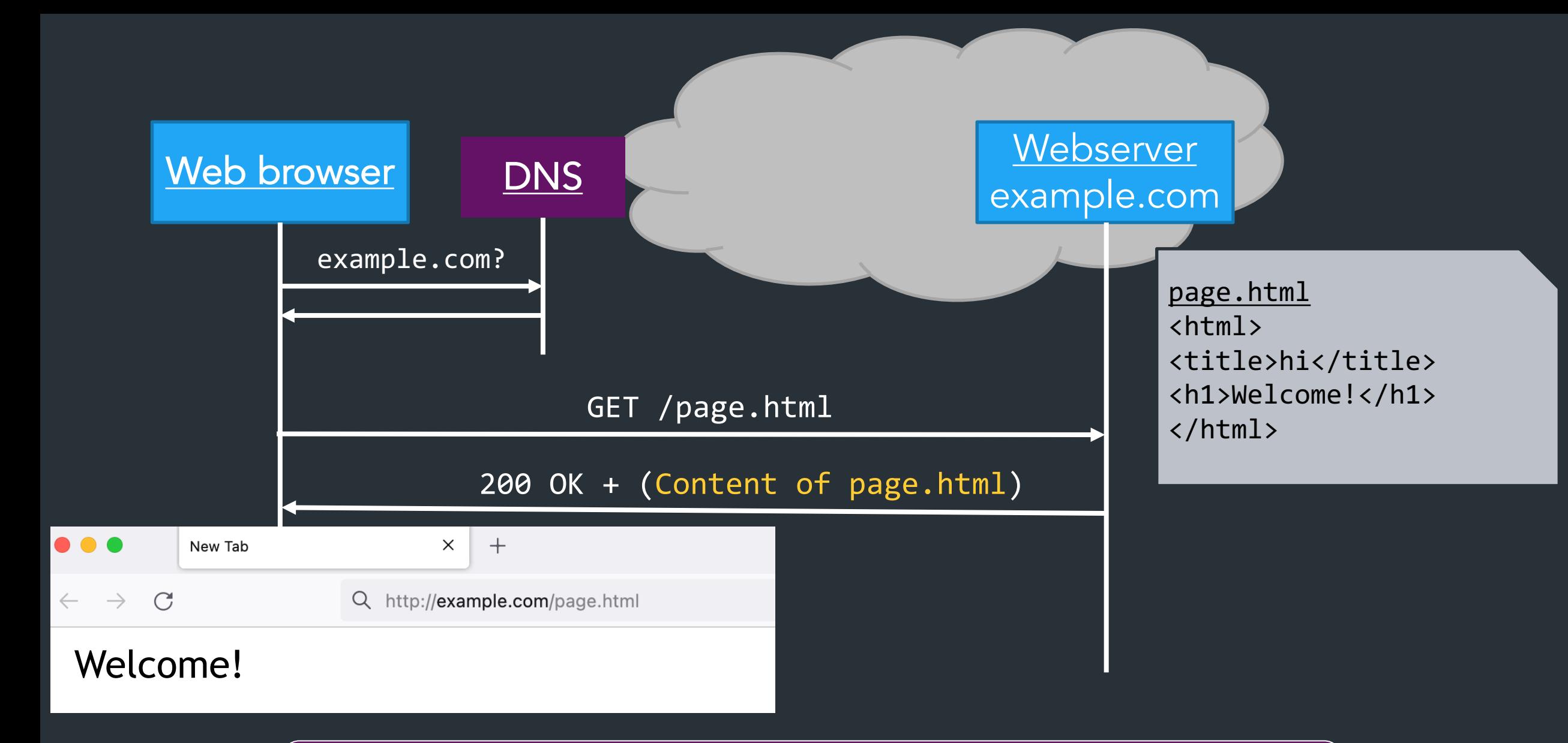

#### Server returns response (in this case, with HTML)

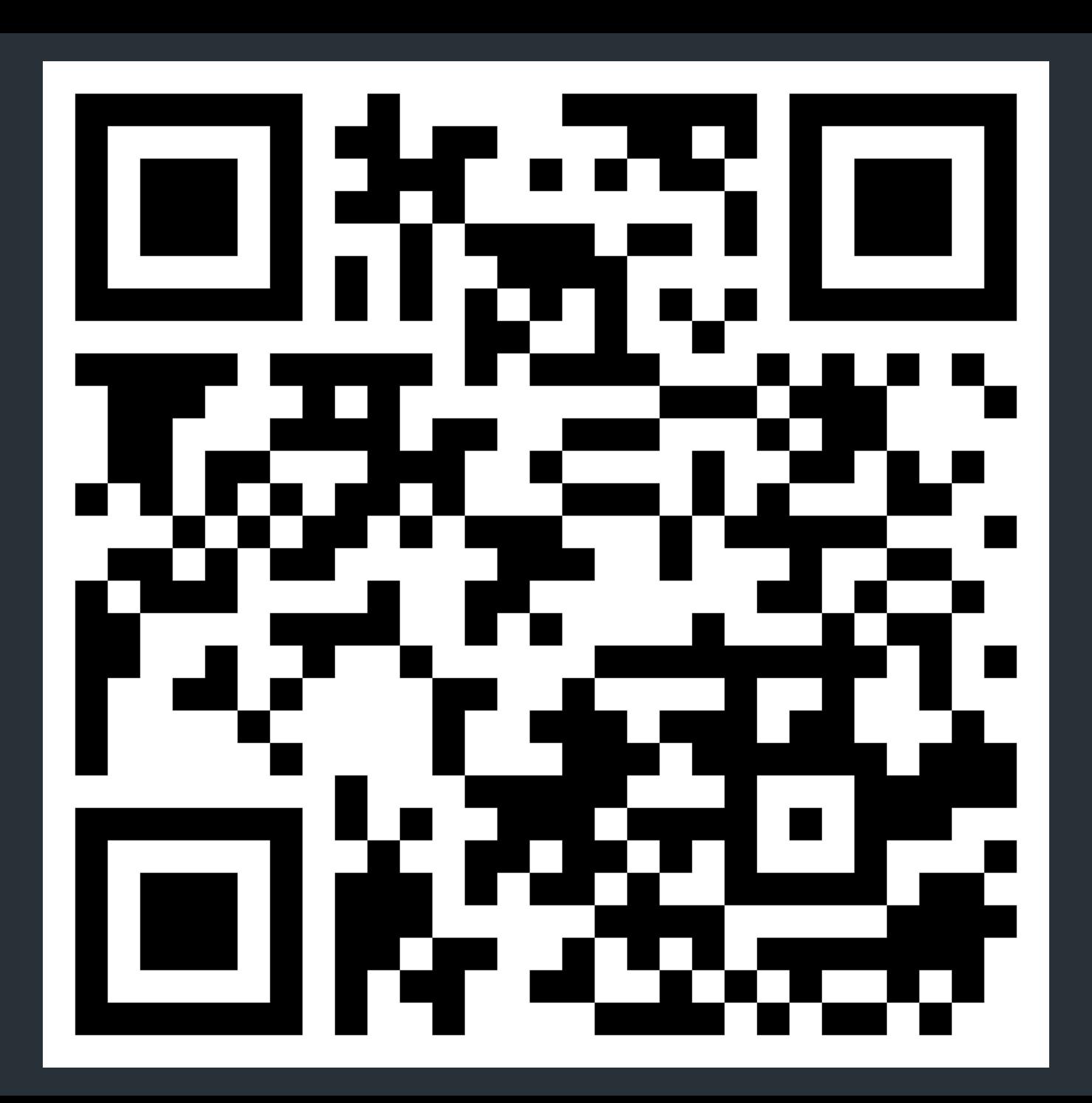